## 研修会登録からポイント認定までの流れ(改変3)

作成日:平成25年1月17日 作成:熊本県理学療法士協会 生涯学習部

## \*全ての研修会、講習会は専用回線を使って全国協会のホームページに登録する。

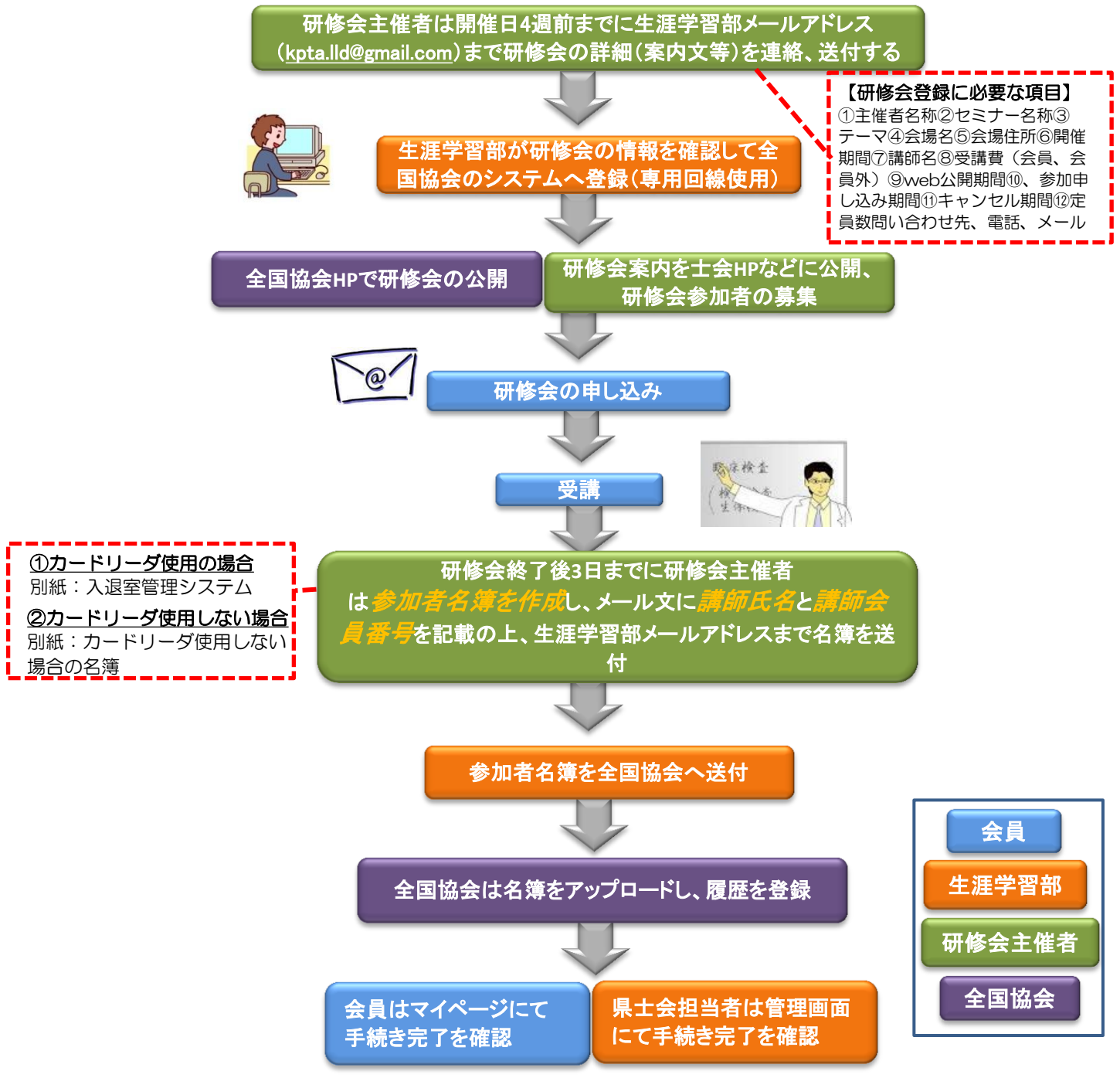